## Инструкция по первичной настройке

Системные требования:

- Операционная система Microsoft Windows XP / 7 х64 a)
- 4 ГБ ОЗУ или больше  $\sigma$ )

Размер дискового пространства: непосредственно исполняемый файл,  $B)$ динамические библиотеки, база данных свойств материалов и теплоносителей и нейтронно-физические константы занимают около 640 МБ. Плот-файл результатов расчета с расширением .plt может занимать до нескольких гигабайт дискового пространства в зависимости от решаемой задачи. Размер плот-файла можно уменьшить путем изменения частоты записи или списка записываемых переменных во входном xml- файле интегрального кода.

 $\Gamma$ ) Процессор с частотой от 2 ГГц

Для работы с интегральным кодом ЕВКЛИД^1.2 необходимо создать отдельную директорию (например, EUCLID) и в ней поддиректории bin-win64 и etc. В папку binwin64 необходимо скопировать файлы динамических библиотек (Hydra.dll, DN3D.dll, BERKUT.dll, CFunc.dll, UniLib\_x64\_Release.dll, vcomp90d.dll, libiomp5md.dll) и исполняемый файл smart-task.exe. В папку etc необходимо скопировать файл базы данных свойств материалов и теплоносителей SmartDB.xml. Также в папке еtс необходимо создать подпапки Hydra и DN3D, в которые копируются бинарные и xml-файлы со свойствами теплоносителей и материалов и файлы нейтронно-физических констант.

Для запуска тестовой задачи сначала необходимо скопировать ее входной файл из соответствующего каталога (например, Tutorials/BR/BR-NPP-simulator.xml). Для запуска новой задачи на счет необходимо запустить управляющую программу smart-task.exe: находясь в директории EUCLID, набрать в окне консоли команду «bm-wm64\smarttask.exe -n BR-NPP-simulator.xml».

 $\mathbf{1}$ . Описание комплекта поставки

В комплект поставки входят:

- программа для ЭВМ в виде динамических библиотек и исполняемого файла, база данных со свойствами материалов и теплоносителей, нейтронно-физические константы для тестового расчета (папка Code\_EUCLID);
- руководство пользователя, руководство по моделям и верификационный отчет кода

ЕВКЛИД/У1.2 (папка Documents);

- программа подготовки нейтронно-физических констант (папка PrepareConst);
- препостпроцессор кода ЕВКЛИД/У1.2 (папка PrePostProcessor);
- тестовые примеры для кода ЕВКЛИД/У1.2 (папка Tutorials и ее подкаталоги). Полный список тестовых примеров приведен ниже в таблице 2.

2. Описание основного содержимого материалов (папок, директорий) программы для ЭВМ

Описание директорий, входящих в комплект поставки, и их содержимого приведено в таблице 1.

Таблица 1 - Описание директорий, входящих в комплект поставки интегрального кода ЕВКЛИДт.2

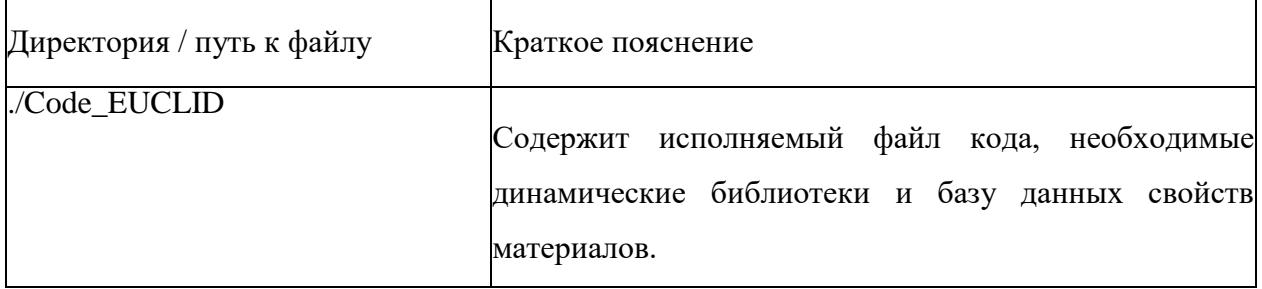

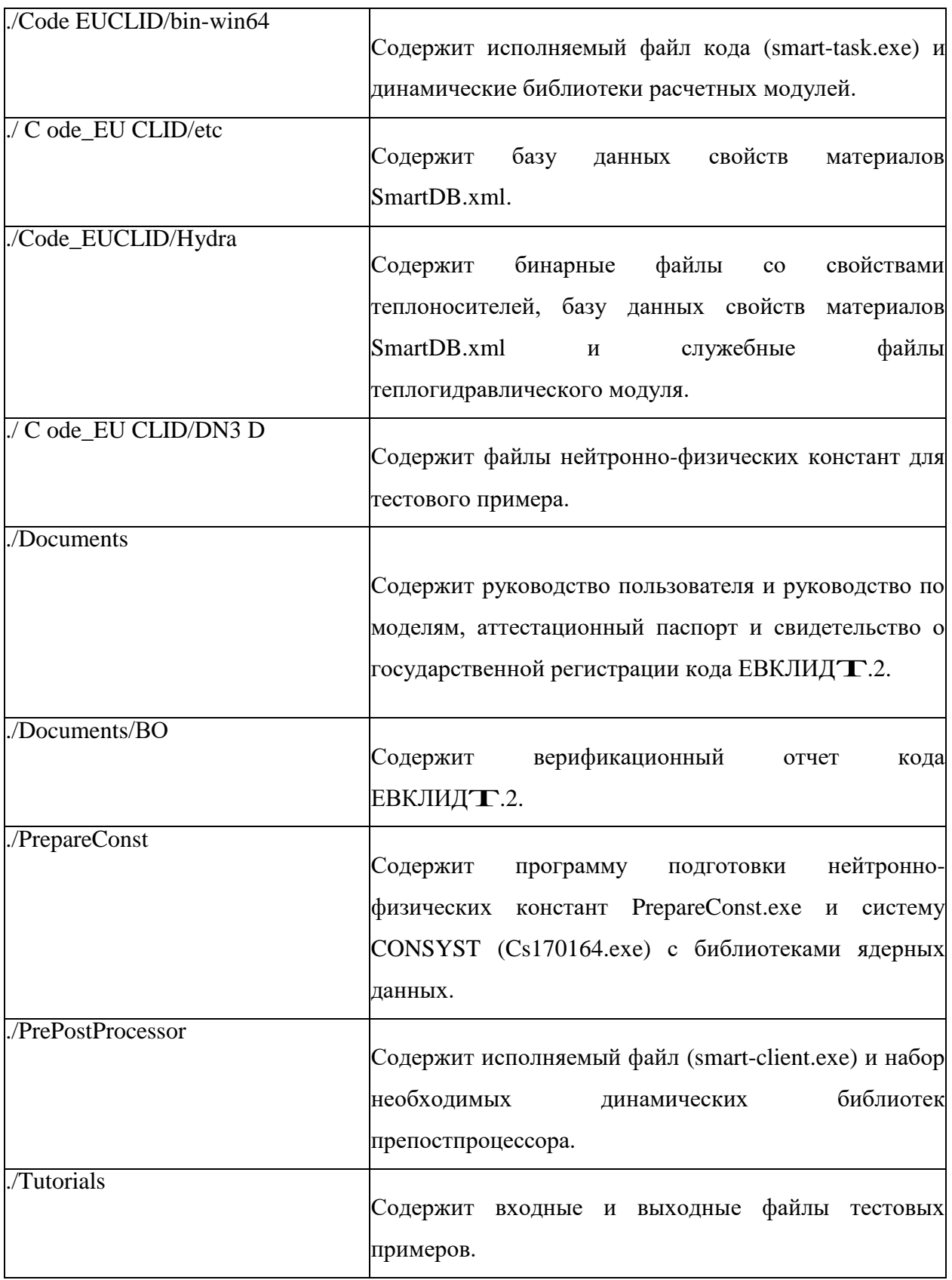

Папка Tutorials содержит тестовые входные файлы кода ЕВКЛИДАУ1.2 в формате xml, а также эталонные результаты расчетов. Краткое описание тестовых примеров приведено в таблице 2.

Таблица 2 - Описание тестовых примеров, входящих в комплект поставки интегрального кода ЕВКЛИД/V1.2

| Директория;                         | Краткое описание задачи                                                                  |
|-------------------------------------|------------------------------------------------------------------------------------------|
| Имя входного файла                  |                                                                                          |
| $\Gamma$ utorials/BR;               | Моделируется маневрирование мощностью                                                    |
| BR-NPP-simulator.xml                | реактора со свинцовым теплоносителем.                                                    |
| ./Tutorials/NIMPHE2;<br>NIMPHE2.xml | Моделируется облучение твэла со СНУП топливом<br>в реакторе на быстрых нейтронах ФЕНИКС. |